## **Инструкция сервиса генерации предполетной информации (PIB) САИ Украины.**

Доступно 3 типа предполетной информации: по аэродрому, по району и по маршруту. Для генерации PIB заполните форму, как описано ниже, и нажмите кнопку **Старт**. Чтобы очистить все поля, нажмите кнопку **Очистка**.

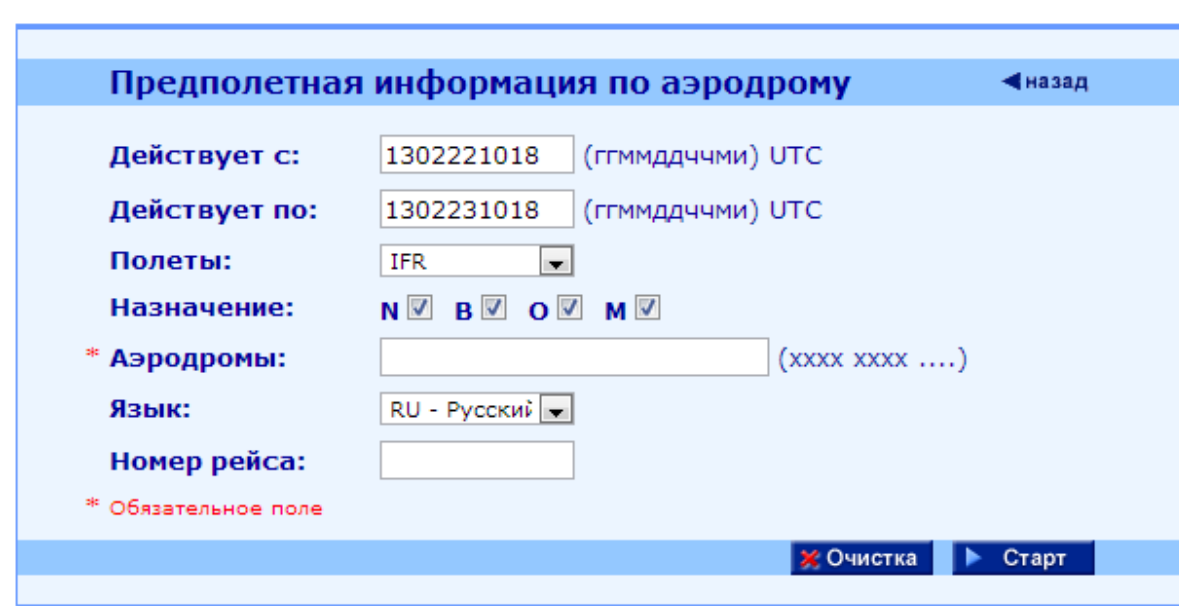

1. Предполетная информация по **аэродрому** (Рис. 1).

Рис. 1. Предполетная информация по аэродрому

- 1.1. **Действует с** определяет начало действия запрашиваемых НОТАМ. По умолчанию установлена текущая дата и время по UTC. Формат даты/время ГГММВВччми соответствует полю B) НОТАМ. Поле может быть пустым. Если поле пустое, выбираются НОТАМ действующие на дату/время, указанные в поле **Действует по**.
- 1.2. **Действует по**  определяет конец действия запрашиваемых НОТАМ. По умолчанию установлена текущая дата и время по UTC *плюс 24 часа*. Формат даты/время ГГММВВччми соответствует полю С) НОТАМ. Поле может быть пустым. . Если поле пустое, выбираются НОТАМ действующие на дату/время, указанные в поле **Действует с**. Постоянные и расчетные НОТАМ включены в поиск.
- 1.3. **Полеты** определяет правила полетов, выбираемых НОТАМ. По умолчанию установлено *ППП*, и будут выбраны НОТАМ ППП. Если поле оставить пустым, будут выбраны и ППП и ПВП НОТАМ.
- 1.4. **Назначение**  определяет назначение запрашиваемых НОТАМ. По умолчанию выбраны *все* назначения *(NBOM)*.
- 1.5. **Аэродромы**  определяет список аэродромов, разделенных пробелом, или один аэродром, по которому запрашивается НОТАМ. Поле не должно быть пустым. Например: 'УКББ УКФФ УКОО'.
- 1.6. **Язык**  определяет язык запрашиваемых НОТАМ. Для английской версии веб‐сайта aisukraine.net по умолчанию установлен язык НОТАМ *английский*. Для русскоязычной версии веб‐сайта aisukraine.net по умолчанию установлен язык НОТАМ *русский*. Если поле оставить пустым, то будут выбраны НОТАМ и на русском, и на английском языке. Обратите внимание, что русскоязычные НОТАМ доступны только для стран, которые их издают.
- 1.7. **Номер рейса** опциональное поле, которое только включается в заголовок PIB. Не влияет на поиск НОТАМ. Если поле оставлено пустым, оно будет отсутствовать в заголовке PIB. По умолчанию пустое.

2. Предполетная информация по **району** (Рис. 2).

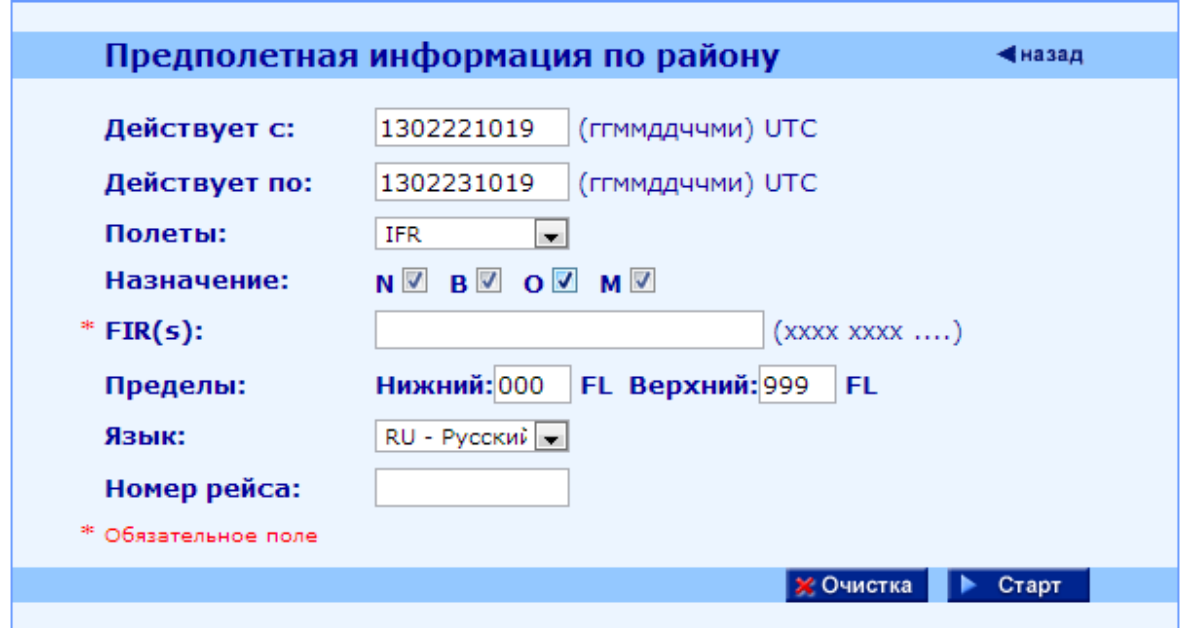

Рис. 2. Предполетная информация по району

- 2.1. **Действует с** смотри п. 1.1.
- 2.2. **Действует по**  смотри п. 1.2.
- 2.3. **Полеты**  смотри п. 1.3.
- 2.4. **Назначение**  смотри п. 1.4.
- 2.5. **РПИ**  определяет список РПИ, разделенных пробелом, или единственный РПИ, для которого запрашивается НОТАМ. Поле не должно быть пустым. Например: 'УКБВ УКФВ УКОВ'.
- 2.6. **Пределы**  определяет вертикальные пределы запрашиваемых НОТАМ. Нижний и верхний пределы должны всегда состоять из 3‐х цифр. Например: 'Нижний = 010; Верхний = 660'. По умолчанию *000‐999*.
- 2.7. **Язык**  смотри п. 1.6.
- 2.8. **Номер рейса** смотри п. 1.7.

3. Предполетная информация по **маршруту** (Рис. 3).

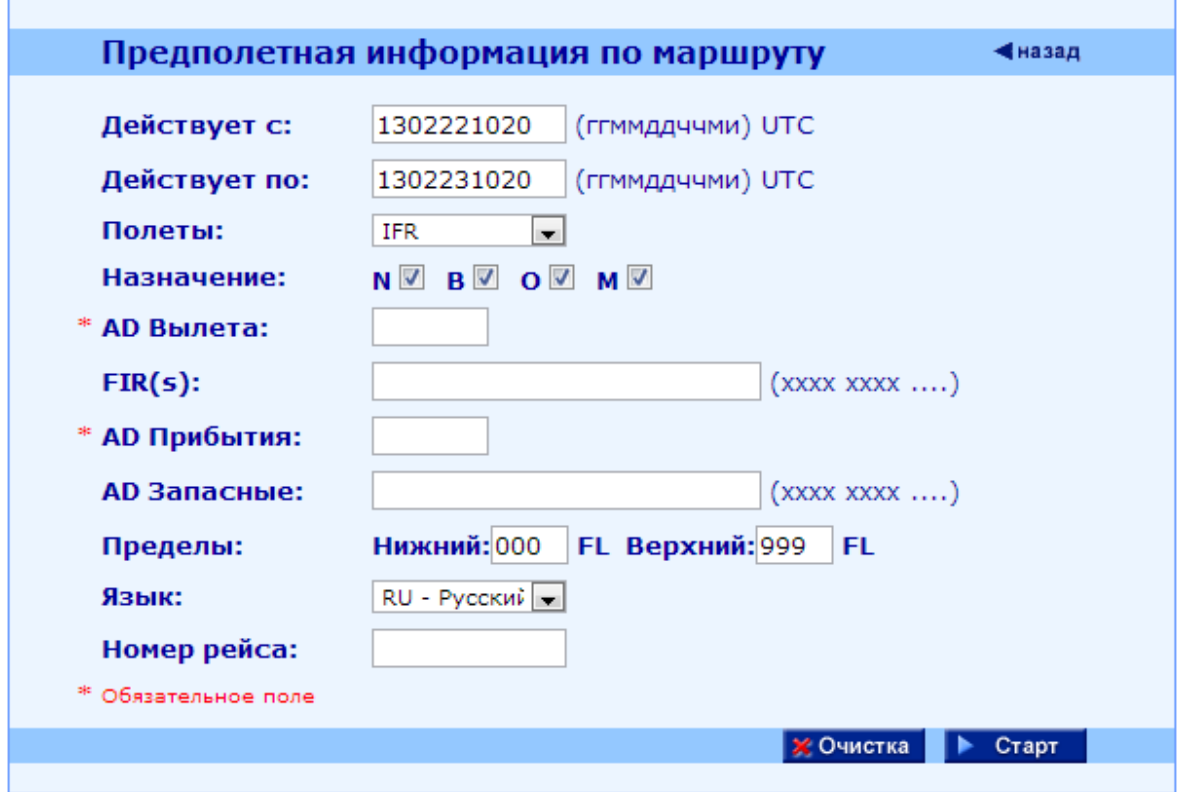

Рис. 3. Предполетная информация по маршруту

- 3.1. **Действует с** смотри п. 1.1.
- 3.2. **Действует по**  смотри п. 1.2.
- 3.3. **Полеты**  смотри п. 1.3.
- 3.4. **Назначение**  смотри п. 1.4.
- 3.5. **AD Вылета**  определяет аэродром вылета, для которых запрашивается НОТАМ. Поле не должно быть пустым. Например: 'УКББ'.\*
- 3.6. **РПИ**  смотри п. 2.5.
- 3.7. **AD Прибытия**  определяет аэродром прибытия, для которых запрашиваются НОТАМ. Поле не должно быть пустым. Например: 'УКФФ'.\*
- 3.8. **AD Запасные**  определяет список запасных аэродромов, разделенных пробелом, или один запасной аэродром, по которому запрашивается НОТАМ. Например: 'УКОО УКФФ'.\*
- 3.9. **Пределы**  смотри п. 2.6.

- 3.10. **Язык**  смотри п. 1.6.
- 3.11. **Номер рейса**  смотри п. 1.7.

<sup>\*</sup> НОТАМ выбираются для всех аэродромов, указанных в полях **AD Вылета**, **AD прибытия** и **AD запасные**.